### Alan Borning 1 CSE 505 **I/O in Purely Functional Languages** Four centuries ago, Descartes pondered the mind-body problem: how can incorporeal minds interact with physical bodies? Designers of purely declarative languages (such as Haskell) face an analogous problem: how can virtual software interact with the physical world? Or using fewer \$0.25 words: how can you do input/output in a purely functional language? If the computation consists of just applying a function to an argument and getting the result this is easy. But what if you want interaction? Three main techniques: • stream-based I/O • continuation-based I/O • monads Alan Borning 2 CSE 505 **Stream-Based I/O** The input and output are both (potentially infinite) streams of characters. This works OK if input and output aren't interleaved ... but due to lazy evaluation for more complex interactive programs it becomes difficult to predict the program's behavior. Example (from Miranda). In Miranda the value of a command level expression is a list of `system messages'. The system `prints' such a list of messages by reading it in order from left to right, evaluating and obeying each message in turn as it is encountered. sys\_message ::= Stdout [char] | Stderr [char] | Tofile [char] [char] | Closefile [char] | Appendfile [char] | System [char] | Exit num Stdout, for example, causes its string argument to be printed to standard out.

## **Continuation-Based I/O**

 $sl =$  "this is a test ..."

Example from the previous version of Haskell: write a file, read it back in, and compare the contents

```
main = writeFile "ReadMe" s1 exit (
    readfile "ReadMe" exit (\s2->
    appendChan stdout
        (if s1==s2 then "contents match"
        else "something intervened!") exit
    done))
type Name = String
type StrCont = String -> Dialog
writeFile :: Name -> String -> FailCont -> SuccCont -> Dialog
readFile :: Name -> FailCont -> StrCont -> Dialog
```

```
appendChan :: Name -> String -> FailCont -> SuccCont ->
   Dialog
```

```
done :: Dialog
exit :: FailCont
(FailCont is the type failure continuation)
```
## **Monads**

Alan Borning CSE 505 The current preferred solution to Haskell's mind-body problem. Based on some mathematically intense ideas from category theory. Exposition mostly stolen from Phil Wadler's paper in Sept 1997 ACM Computing Surveys. IO ( ): the type of simple commands. ( ) is the unit type, like void in C++ A term of type IO ( ) denotes an action, but does not necessarily perform the action. Function to print a character: putChar :: Char -> IO () Thus putChar '!' denotes the action that, if it is ever performed, will print an exclamation. done :: IO ( ) Thus done denotes the action that, if it is ever performed, will do nothing (done is not built in -- we'll define it shortly).

```
More Monads
>> is a function to combine monads. If m and n are commands,
   then m>>n is the command that, if it is ever performed, will
   do m and then n.
 (>>) :: IO () -> IO () -> IO ()
(Actually >> has a more general type in Haskell 98, but let's use
   this for now.)
We can now define a function puts to put a string:
puts :: String -> IO ()
puts [] = done
puts (c:s) = putc c >> puts s
Therefore puts 'hi' is equivalent to
 putc 'h' >> (putc 'i' >> done)
 puts 'hi' is thus the command that, if it is ever performed,
 will print 'hi'
                                                                        Performing Commands
                                                                        In a file:
                                                                         test
```

```
But, you cry, how does anything ever actually
   happen??
1) We can have a distinguished top-level variable main with the
   following type
main :: IO()When we use "runhugs" (rather than "hugs") the command
   'main' will be run.
main = puts "haskell lives!"
(If you want to try this, it is in the file
   ~borning/hasell/hello.hs on ceylon.)
2) We can start Haskell as usual using "hugs". We define any
   variable as a command, then invoke it.
 test = puts "haskell lives!"
then invoke it using
```

```
Alan Borning 2008 7 CSE 505
Monads and Equational Reasoning: ML
Consider the following ML expression. (ML is a mostly-functional
  programming language, but with call-by-value semantics.)
 print "hi there";
This has value ( ) : unit and as a side effect prints to
  standard out.
print "ha!"; print("ha!");
prints "ha!ha!"
However, if we try to abstract this:
 let val
  x = (print "ha!")in x ; x end;
then the laugh is on us ...
Or consider:
let val
  x = (print "ha!")
 in 3+4 end;
```
Alan Borning CSE 505

```
Monads and Equational Reasoning: ML (2)
```
Alan Borning 6 CSE 505

This does work in ML if we abstract a function:

```
let fun
 f() = (print "ha!")in f(); f() end;
```
this prints "ha!ha!"

```
and finally:
```

```
let fun
 f() = (print "ha!")in 3+4 end;
```
this evaluates to 7 (and doesn't guffaw)

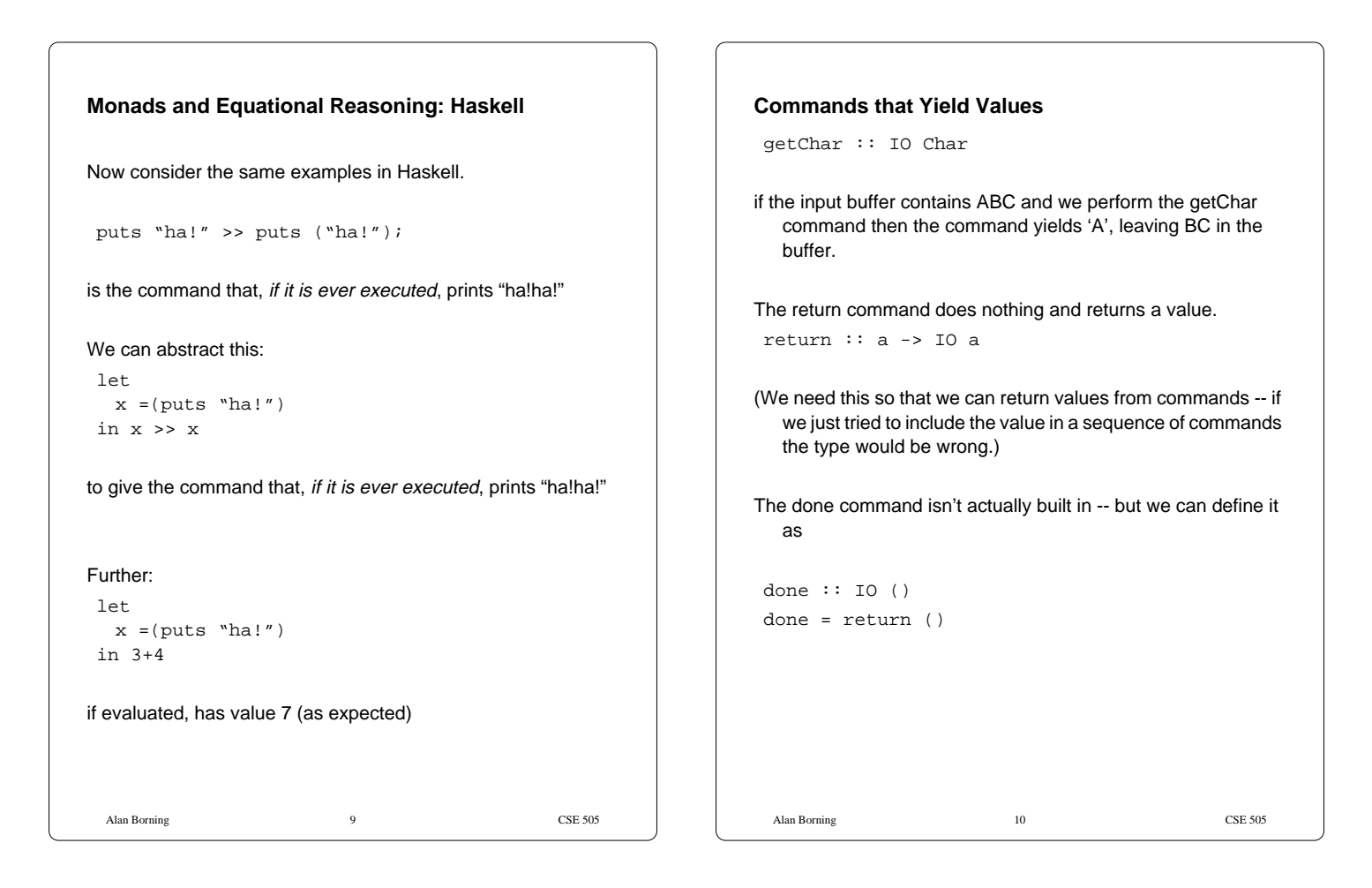

## **Primitives for Combining Commands that Yield Values**

 $(\Rightarrow)=)$  :: IO a -> (a -> IO b) -> IO b

(Again, in Haskell 98 this actually has a more general type. Thus if m and n are commands, then

m>>=n

is the command that, if it is performed, first performs m, which should yield a value x. It then performs n, passing x as a parameter. The value returned by n is the value of the whole command m>>=n

#### Example:

getChar >>= putChar gets a character and then puts it.

We can use this to define a command to get n characters from the input:

```
Alan Borning 11 CSE 505
gets 0 = return []
gets (i+1) = getChar >>= \c ->
           gets i >>= \succeq ->
            return (c:s)
main = (gets 10) \rightarrow= puts
```

```
Alan Borning 2008 12
An Analog of Let
Rather than
m>>=n
we can write
do x <- m
    n x
This is the command, that if it is ever performed, first performs
   m and binds the resulting value to x. It then performs n,
   passing x as a parameter. The value returned by n is the
   value of the whole command.
Caution regarding layout rules: the version above works, but the
   following doesn't:
do x <- m
    n x
Thus:
 do c <- getChar
    putChar c
```
## **More Examples of "Do"**

```
Alan Borning 13 CSE 505
gets 0 = return []
gets (i+1) = do c < -getChar s <- gets i
               return (c:s)
-- get 10 characters and print them
main = do str < - (gets 10)puts str
```
# Alan Borning 14 CSE 505 **Some built-in I/O commands in Haskell:** Output Functions These functions write to the standard output device (this is normally the user's terminal). putChar :: Char -> IO () putStr :: String -> IO () putStrLn :: String -> IO () -- adds a newline print  $\therefore$  Show a => a -> IO () The print function outputs a value of any printable type to the standard output device (this is normally the user's terminal). Printable types are those that are instances of class Show; print converts values to strings for output using the show operation and adds a newline. For example, a program to print the first 20 integers and their powers of 2: main = print  $([ (n, 2<sup>2</sup>n) | n < - [0..19]] )$

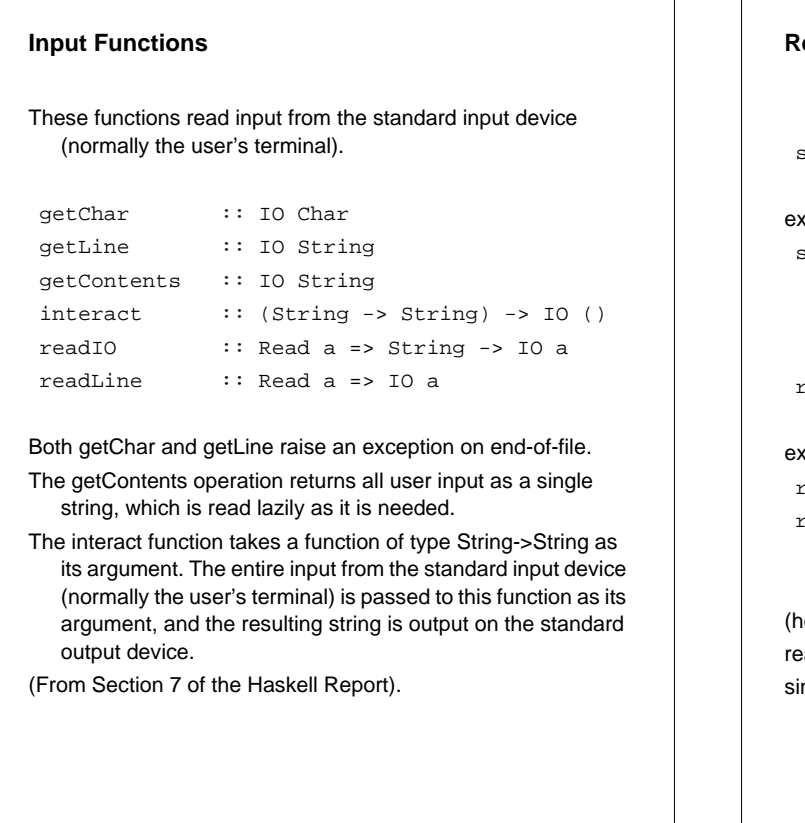

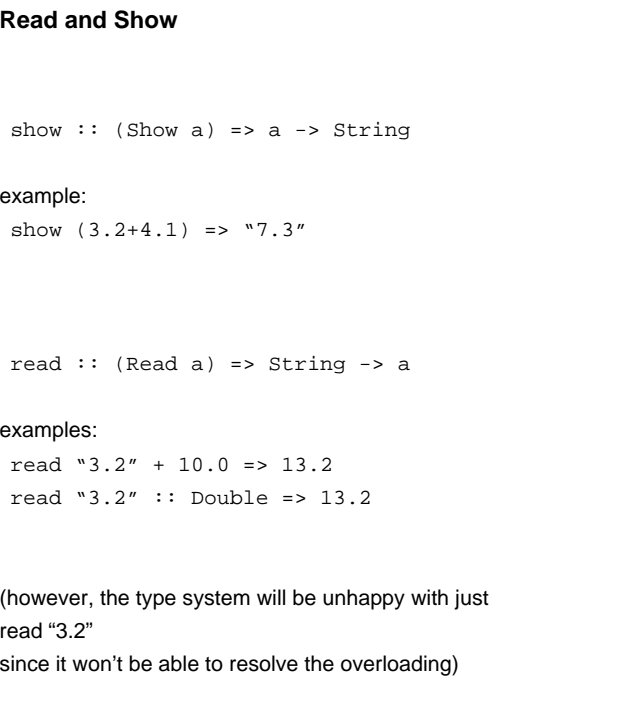

```
Alan Borning 17 CSE 505
The Monadic Calculator
-- Haskell calculator (demonstrates a simple
-- interactive program using monads)
-- see ~borning/haskell/calc.hs
calc = do putStr "first number: "
           a <- readLn
           putStr "second number: "
           b <- readLn
           putStr "sum: "
           putStrLn (show (a+b))
           putStr "again? "
           again <- getLine
          if head again == 'y' then calc
             else return ()
```
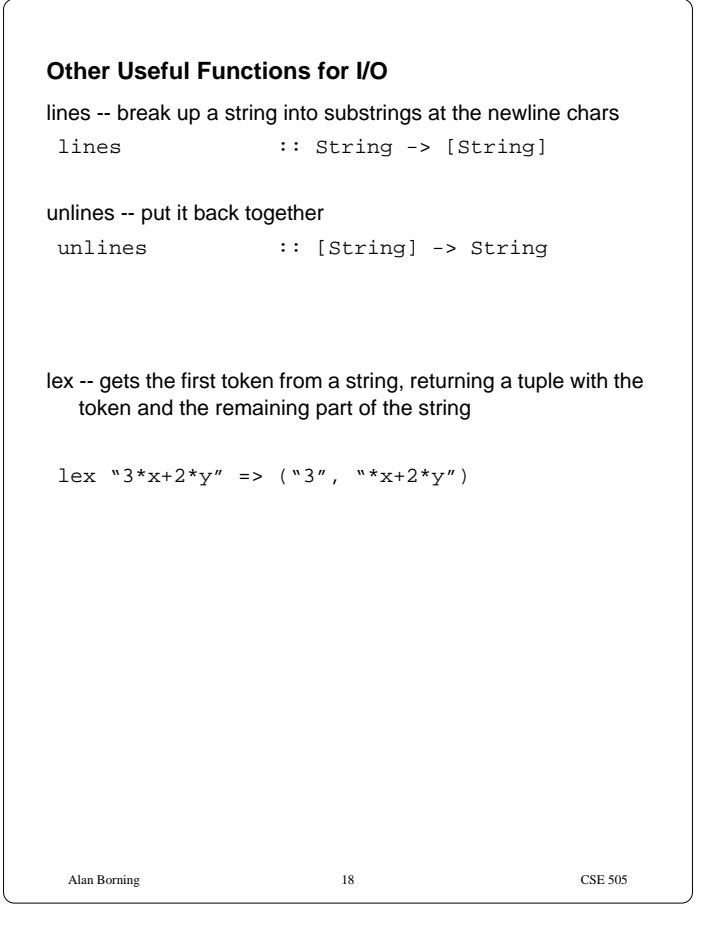

## Alan Borning 19 CSE 505 **Showing** Consider the Tree type: (see the file ~borning/haskell/Tree1.hs) data Tree  $a =$  Leaf  $a \mid$  Branch (Tree a) (Tree a) We can write a show function as follows: showTree  $::$  (Show a) => Tree a -> String showTree (Leaf  $x$ ) = show  $x$ showTree (Branch  $l$  r) = "<" ++ showTree  $l$  ++ " $\mid$ " ++ showTree  $r$  ++ ">" sample = (Branch (Branch (Leaf 1) (Leaf 2)) (Leaf 3)) Then showTree sample => "<<1|2>|3>" We can definite this as an instance of Show to use the generic overloaded show functions (so that trees will print using showTree): instance Show a => Show (Tree a) where show  $t =$  show Tree  $t$

```
Alan Borning 20 CSE 505
Showing using Derived Instances
 We can generate a show method automatically
 using derived instances.
 This version is on ~borning/haskell/Tree2.hs
data Tree a = Leaf a \mid Branch (Tree a) (Tree a) deriving show
 sample = (Branch (Branch (Leaf 1) (Leaf 2))
                    (Leaf 3))
Then sample prints as
Branch (Branch (Leaf 1) (Leaf 2)) (Leaf 3)
```

```
Alan Borning 21 CSE 505
ReadS and ShowS
showTree ends up doing extra concatenation -- we can avoid
  this by passing along an accumulator (stored in ~borning/
  haskell/Tree3.hs)
 -- version of showTree that uses an accumulator
 showsTree :: (Show a) => Tree a->String->String
 showsTree (Leaf x) s = shows x s
 showsTree (Branch l r) s = '\langle' :
    showsTree l(')' : showTree r ('> ' : s))Then showsTree sample "" => "<<1|2>|3>"
 -- and a version using functional composition:
 showsTree2 :: (Show a) => Tree a -> ShowS
 showsTree2 (Leaf x) = shows x
 showsTree2 (Branch l r) = ('<':) . showsTree l. ('|') . showsTree r . ('>'')showsTree2 sample "" => "<<1|2>|3>"
                                                                   Alan Borning 22 CSE 505
                                                                 Object Level to Function Level
                                                                 from the Gentle Introduction:
                                                                    "Something more important than just tidying up the code has
                                                                    come about by this transformation: We have raised the
                                                                    presentation from an object level (in this case, strings) to a
                                                                    function level. We can think of the typing as saying that
                                                                    showsTree maps a tree into a showing function. Functions
                                                                    like (\leq) or ("a string" ++) are primitive showing functions,
                                                                    and we build up more complex functions by function
                                                                    composition."
```